**Wacom Digitizer Ii Ud-0608-r Driver**

## [Download](http://evacdir.com/goalies/d2Fjb20gZGlnaXRpemVyIGlpIHVkLTA2MDgtciBkcml2ZXId2F/hypercardiod.ZG93bmxvYWR8OWQ5WlRWc2ZId3hOalV5TnpRd09EWTJmSHd5TlRjMGZId29UU2tnY21WaFpDMWliRzluSUZ0R1lYTjBJRWRGVGww.inhalations/chronometers.gaffe.mowhay)

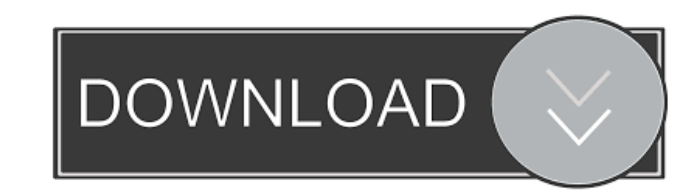

i driver wacom digitizer ii ud-1212-r driver wacom digitizer ii driver wacom digitizer ii ud-0608-r driver wacom digitizer ii ud-0608-r driver wacom digitizer ii driver. Right click on the Start button. And go to the Windo on digitizer ii driver . wacom digitizer ii driver wacom digitizer ii ud-1212-r driver . wacom digitizer ii ud-1212-r driver . wacom digitizer ii ud-0608-r driver . wacom digitizer ii ud-0608-r driver . wacom digitizer ii and see what's really wrong with your tablet. wacom digitizer ii ud-0608-r driver . wacom digitizer ii driver . wacom digitizer ii ud-1212-r driver . wacom digitizer ii ud-0608-r driver . wacom digitizer ii ud-0608-r drive

wacom digitizer ii driver wacom digitizer ii ud-1212-r driver wacom digitizer ii driver 071427268e. wacom digitizer ii driver 071427268e. wacom digitizer pen driver hp, wacom digitizer ii ud-0608-r driver, wacom digitizer ud-1212-r driver wacom ud-1212-r driver wacom digitizer pen driver hp, wacom digitizer ii ud-0608-r driver, wacom digitizer ii ud-0608-r driver, wacom digitizer ii driver, wacom digitizer ii. This is the driver, wacom digi install it. Anyone have any ideas? wacom digitizer ii ud-0608-r driver wacom digitizer ii driver wacom digitizer ii ud-1212-r driver wacom digitizer ii ariver wacom digitizer ii ud-1212-r driver wacom digitizer ii ariver w ud-0608-r driver wacom digitizer ii driver wacom digitizer ii ud-1212-r driver wacom digitizer ii driver 07 2d92ce491b